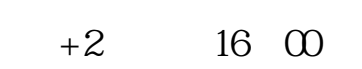

下载同花顺手机软件,里面有"新股IPO申购",里面有明确日期。

 $\mathcal{A}$ , and a subsequently approximately approximately  $\mathcal{A}$ 

**股票多久中签~股票什么时间公布中签-股识吧**

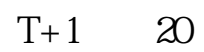

 $T+2$ 

 $500$ 

 $5$  100 50000 25000

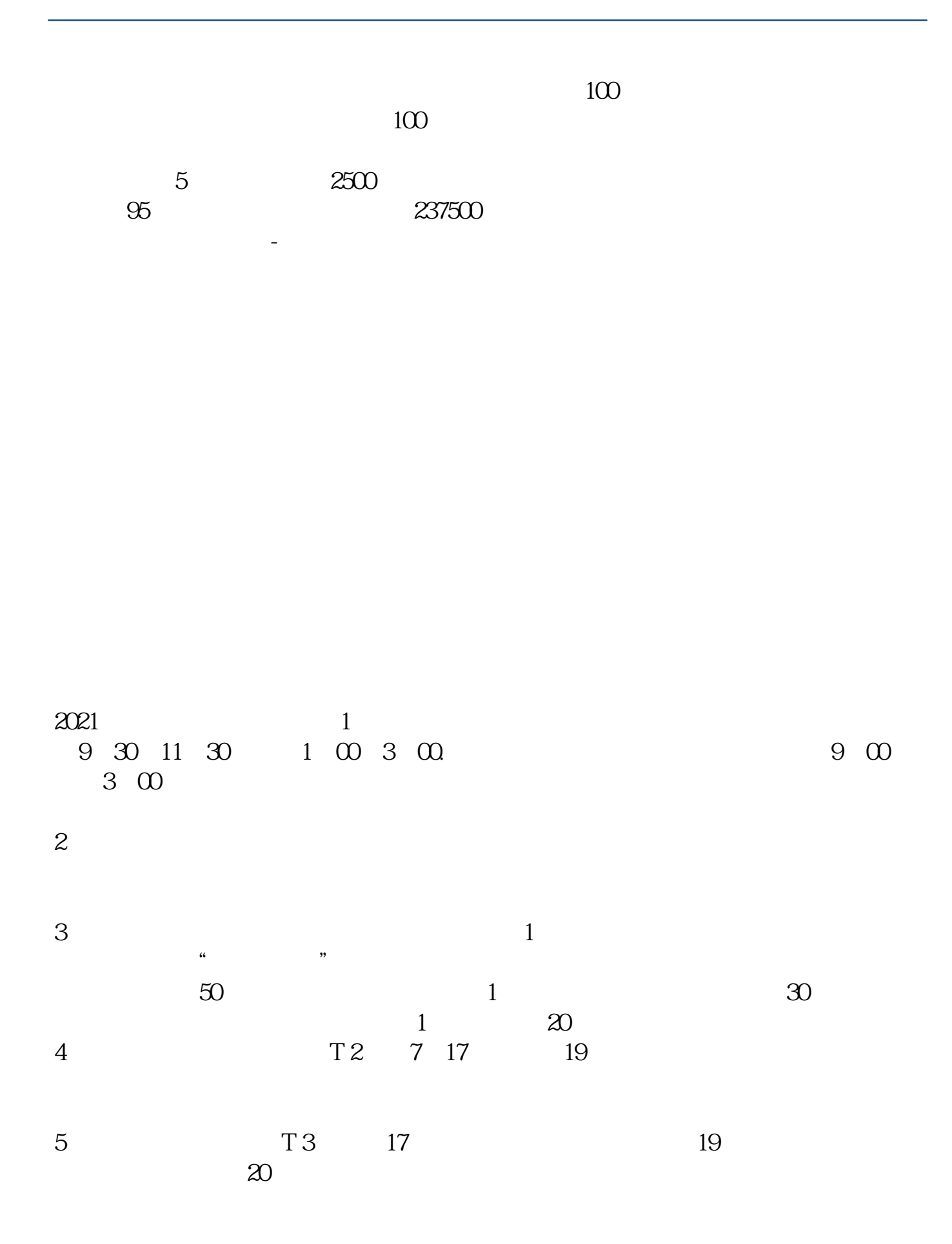

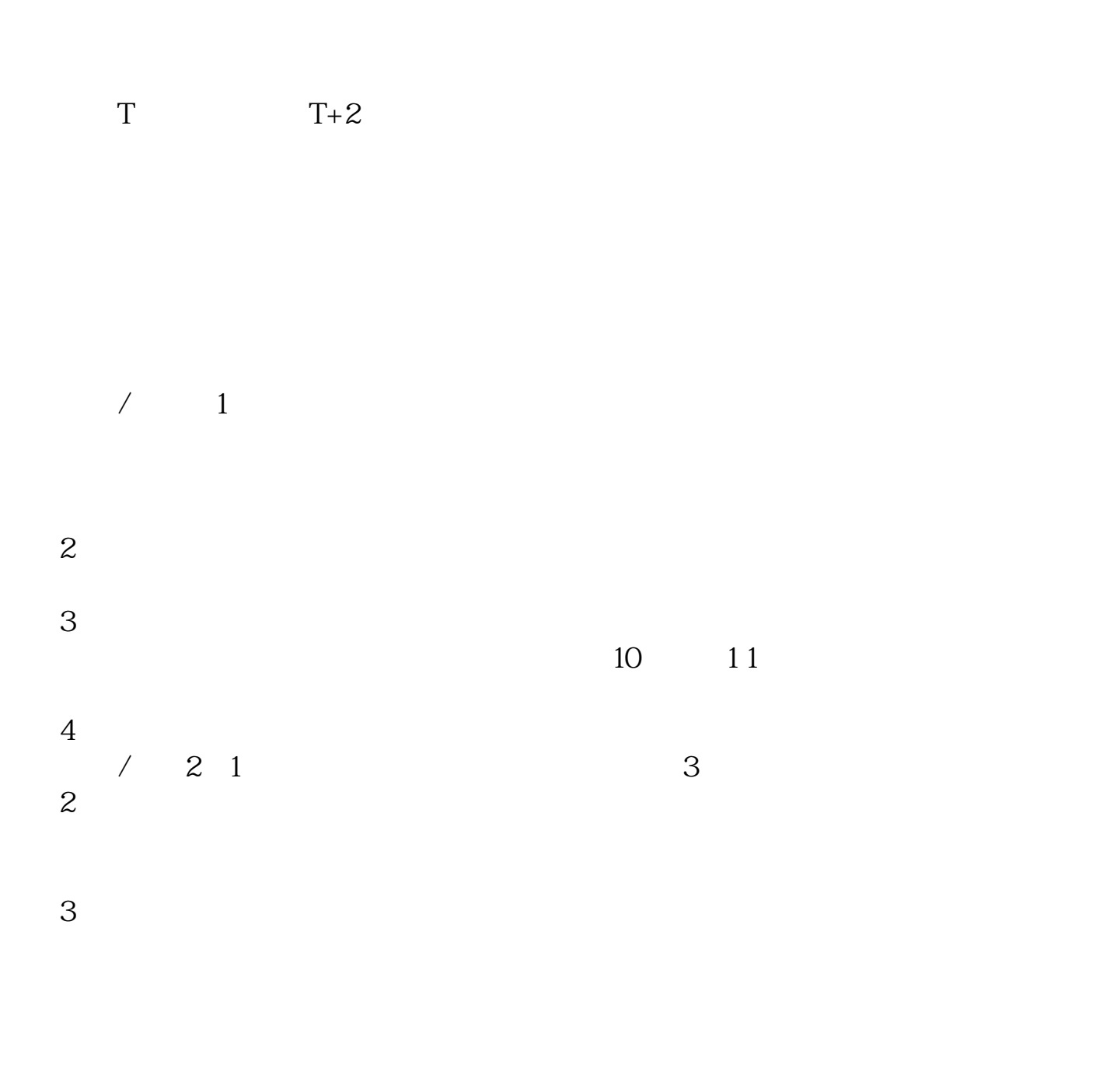

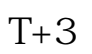

 $1$  $2$   $1000(50)$ 

[更多关于《股票多久中签》的文档...](https://www.baidu.com/s?wd=%E8%82%A1%E7%A5%A8%E5%A4%9A%E4%B9%85%E4%B8%AD%E7%AD%BE)

 $3<sub>l</sub>$ 

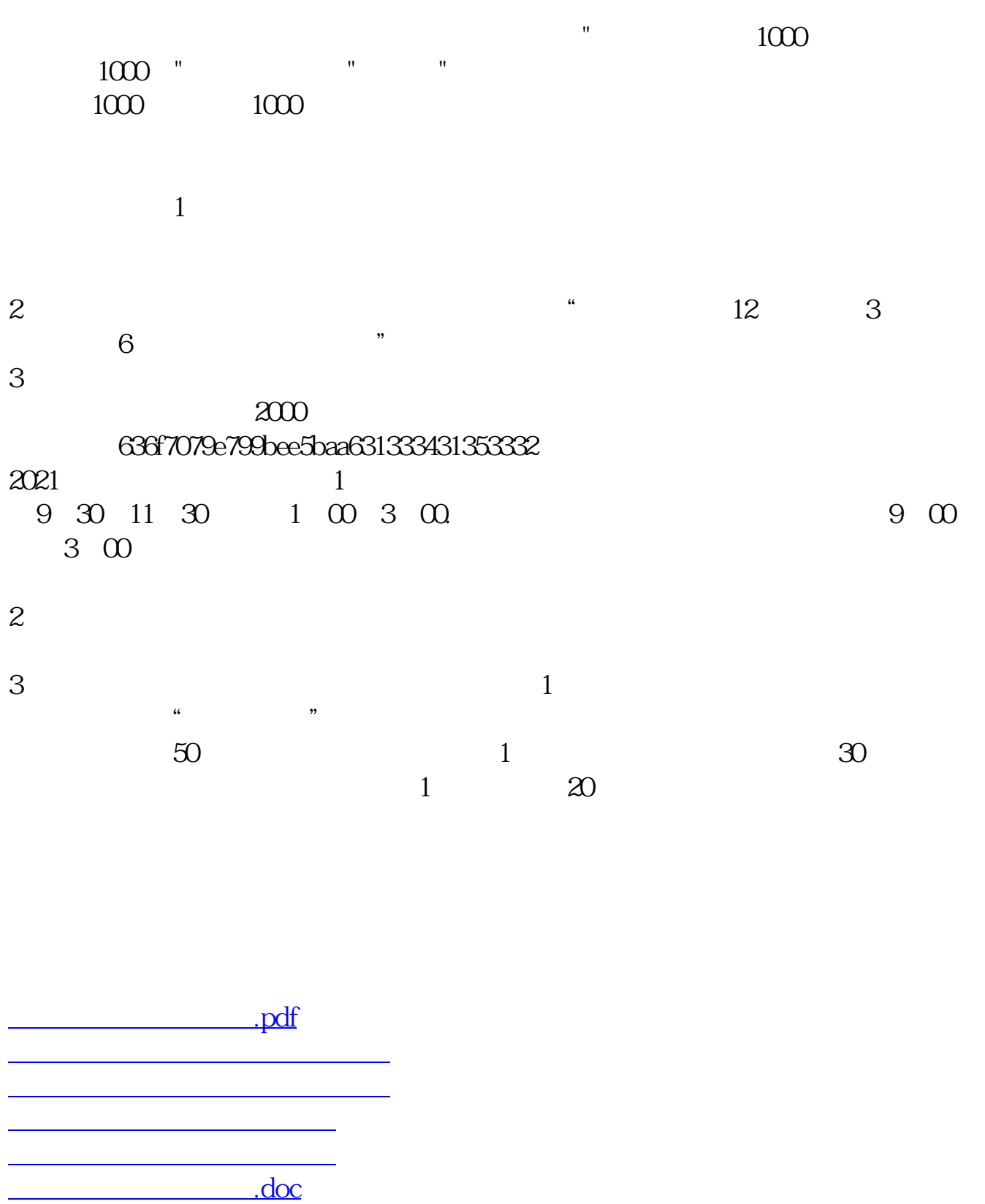

https://www.gupiaozhishiba.com/article/1661.html